Subject: Forum als neues Fenster öffnen Posted by [Der\\_mit\\_dem\\_Haar\\_tanzt](https://www.alopezie.de/fud/index.php?t=usrinfo&id=156) on Tue, 22 Nov 2005 05:04:38 GMT [View Forum Message](https://www.alopezie.de/fud/index.php?t=rview&th=176&goto=1267#msg_1267) <> [Reply to Message](https://www.alopezie.de/fud/index.php?t=post&reply_to=1267)

wie schon gesagt,

das eigentliche Forum nimmt nur 1/3 meines Bildschirms(1200x1024, Firefox) in Anspruch; mindestens 60,70% sollten es schon sein;

wenn man es als neues Fenster öffnet, gehts ...

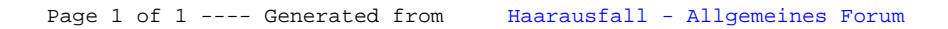